#### **Tecnologie dei Linguaggi di Programmazione**

Corso di Laurea in Informatica Soluzioni scritto del 5 Luglio 2010

#### **Esercizio 1**

Data la classe seguente:

```
class Point {
  int x;
  int y;
  Point(int x, int y) {
       this.x = x;this.y = y;
  }
  public static Point[] makeArray(int n, Point pt) {
        Point[] res = new Point[n];
        for (int i = 0; i < n; i++) {
             pt.x = pt.x + n;pt.y = pt. y + n;res[i] = pt;}
        return res;
  }
  public static Point sum(Point[] a) {
        Point res = a[0];
        for(int i = 1; i < a.length; i++) {
             res.x = res.x + a[i].x;res.x = res.x + a[i].y;}
        return res;
  }
}
```
Dopo l'esecuzione di:

```
Point pt1 = new Point(1,2);
Point pt2 = Point.sum(Point.makeArray(3, pt1));
```
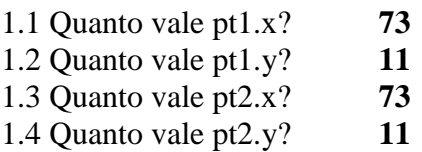

# **Esercizio 2**

Date le classi seguenti:

```
class A {
  String method(B a, B b) {
  return "a";
  }
}
class B extends A {
  String method(A a, B b) {
    return "b";
   }
  String method(B a, A b) {
     return "c";
  }
}
```
e gli oggetti seguenti:

 $A$  a = new  $A()$ ;  $B b = new B()$ ;  $A c = new B()$ ;

2.1 Quanto vale a.method(a, a)?

- (a) "a"
- (b) "b"
- (c) "c"
- **(d) Errore NoSuchMethod**
- (e) Errore Ambiguous
- 2.2 Quanto vale b.method(b, b)?
	- **(a) "a"**
	- (b) "b"
	- (c) "c"
	- (d) Errore NoSuchMethod
	- (e) Errore Ambiguous

2.3 Quanto vale c.method(c, c)?

- (a) "a"
- (b) "b"
- (c) "c"
- **(d) Errore NoSuchMethod**
- (e) Errore Ambiguous
- 2.4 Quanto vale b.method(b, c)?
	- (a) "a"
	- (b) "b"
	- **(c) "c"**
	- (d) Errore NoSuchMethod
	- (e) Errore Ambiguous

### **Esercizio 3**

Data la rappresentazione degli alberi (Tree) le cui foglie sono etichettate con una stringa:

```
abstract class Tree {
}
class Node extends Tree{
     Tree[] sons;
     Node(Tree[] sons) {
           this.sons=sons;
      }
}
class Leaf extends Tree {
     String value;
     Leaf(String value) {
           this.value=value;
      }
}
```
aggiungere in Tree:

- un metodo in che verifica se una stringa è nell'albero;
- un metodo maxLength che restituisce una delle stringhe che ha la massima lunghezza o la stringa vuota se l'albero è vuoto;
- un metodo listOf che restituisce l'array contenente tutte le stringhe dell'albero.

```
class Integer {
     int i;
     Integer(int i) {
           this.i=i;
     }
     void incr() {
           i++;}
     int getI() {
           return i;
     }
}
abstract class Tree {
     abstract boolean in(String s);
     abstract String maxLength();
     abstract int getSize();
     String[] listOf() {
           String[] res = new String[getSize()];
           listOf(res, new Integer(0));
           return res;
     }
     abstract void listOf(String[] res, Integer i);
}
```

```
class Node extends Tree{
     Tree[] sons;
     Node(Tree[] sons) {
           this.sons=sons;
     }
     boolean in(String s) {
           for(int i=0; i<sons.length; i++) {
                 if (sons[i].in(s)) {
                      return true;
                 }
           }
           return false;
     }
     String maxLength() {
           String res = "";
           String s;
           for(int i=0; i<sons.length; i++) {
                 s=sons[i].maxLength();
                 if (s.length()>res.length()) {
                      res=s;
                 }
           }
           return res;
     }
     int getSize() {
           int res = 0;
           for(int i=0; i<sons.length; i++) {
                res+=sons[i].getSize();
           }
           return res;
     }
     void listOf(String[] res, Integer i) {
           for(int j=0; j<sons.length; j++) {
                sons[j].listOf(res,i);
           }
     }
}
class Leaf extends Tree {
     String value;
     Leaf(String value) {
           this.value=value;
     }
     boolean in(String s) {
           return value.equals(s);
     }
     String maxLength() {
           return value;
     }
     int getSize() {
           return 1;
     }
     void listOf(String[] res, Integer i) {
           res[i.getI()]=value;
           i.incr();
     }
}
```
# **Esercizio 4**

Scrivere un metodo checkSym che prende un array bidimensionale *non necessariamente quadrato* di numeri interi e restituisce un booleano. Tale booleano vale true quando c'è una simmetria fra righe e colonne: la riga *i* e la colonna *i* hanno esattamente gli stessi numeri nello stesso ordine per ogni *i*. Per esempio, dato l'array {{1,2,3},{2,1},{3}}, il metodo restituisce true mentre, dato l'array {{1,2,3}}, il metodo restituisce false.

```
boolean checkSym(int [][] a) {
     try {
          for(int i=0; i< a.length; i++) {
                for (int j=0; j < a[i].length; j++) {
                     if (a[i][j]!=a[j][i]) {
                          return false;
                          }
                     }
                }
          }
     catch (IndexOutOfBoundsException e) {
          return false;
     }
     return true;
}
```